#### **COMPUTATIONAL MECHANICS TOOLS: HOMEWORK 2 - PDE Toolbox**

Solve the following problem with the MATLAB PDE Toolbox:

$$
u_t - \Delta u = f \qquad \text{in } \Omega = [0, 1]^2,
$$

where the source term is given by,

$$
f(x, y, t) = -3e^{-3t}.
$$

We consider an initial condition at  $t = 0$ :

$$
u(x, y, t = 0) = x^2 + xy - y^2 + 1,
$$

and the following boundary conditions

$$
u_n(x = 0, y, t) = -y,
$$
  
\n
$$
u_n(x = 1, y, t) = 2 + y,
$$
  
\n
$$
u(x, y = 0, t) = x^2 + e^{-3t}
$$
  
\n
$$
u_n(x, y = 1, t) = x - 2,
$$

where  $u_n \equiv \partial u / \partial n$ .

The analytical solution of this problem is given by the following expression,

$$
u(x, y, t) = x^2 + xy - y^2 + e^{-3t}.
$$

Then,

- 1. Solve the problem and refine the initial mesh up to 4 times. Verify that the theoretical convergence order holds.
- 2. How is the solution affected when we modify the final time?
- 3. We are interested in obtaining the solution at time  $t_{end} = 50$ . Find a more efficient manner to solve this problem. You do not need to prove the equivalence mathematically, but you need to provide numerical evidence of the new method.

Hints:

- $\bullet$  Use and modify the files  $errorExample1.m$  and  $convergenceExample.m$ .
- $\bullet$  In the menu *Solve*, tab *Parameters...* you can change the time interval and the initial condition. To answer question 2, compare the results for  $t_{end} = 1$  and  $t_{end} = 10$ .
- In question 3, note that  $e^{-50} \approx 0$ .

Primero calculamos el problema como un caso parabólico ya que depende del tiempo. Mediante pdetool creamos nuestro dominio, la geometría y las condiciones de contorno correspondientes. Una vez hecho esto iniciamos la malla y la refinamos 4 veces, luego procedemos a calcular la solución y el postproceso.

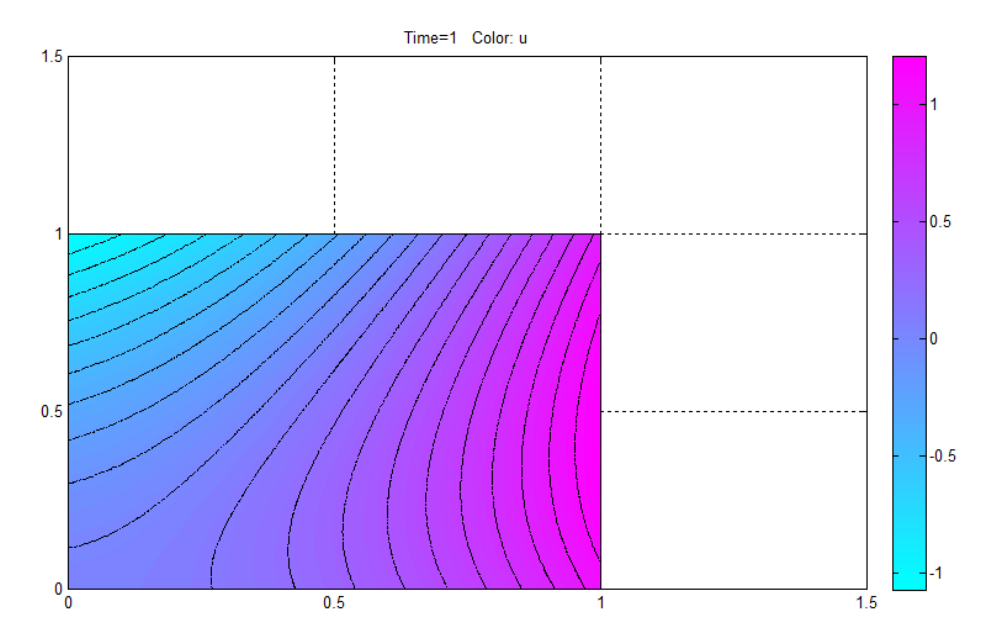

Para un tiempo t=1 (t: 0:1) obtenemos una solución en pdetool de la forma:

Una vez llegados a este punto exportamos la malla y la solución para trabajar desde el editor de matlab. Modificamos los archivos ErrorExample1.m y ConvergenceExample1.m a los que les escribimos nuestra solución analítica, nuestro tiempo y nuestra u, el valor de la u es la última columna que nos ha exportado pdetool, puesto que es la solución para t=1.

Obtenemos una gráfica de convergencia de la forma:

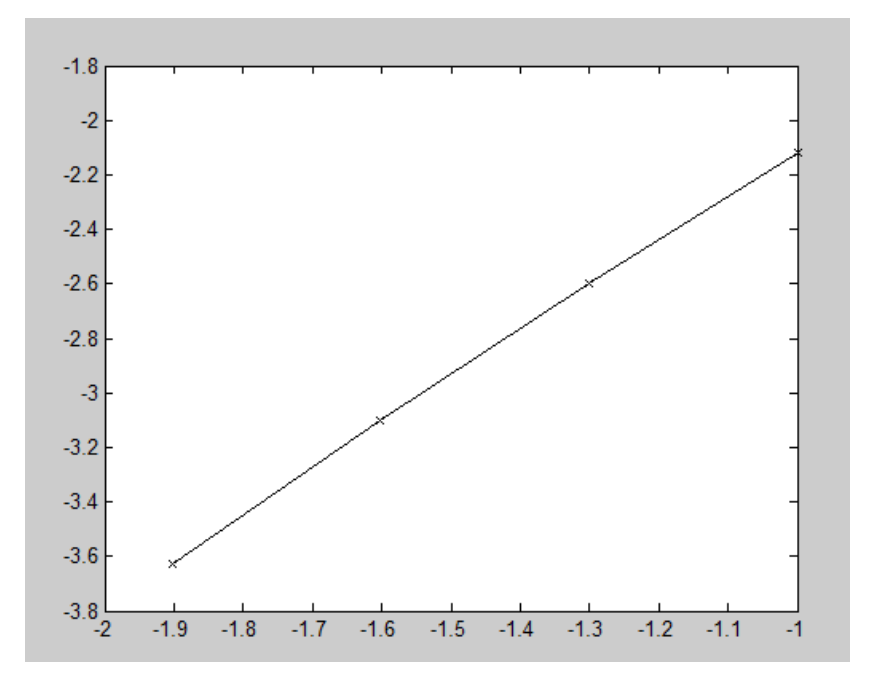

donde se puede apreciar que el error converge.

También tenemos para t=1:

# Numerical Solution (t=1)

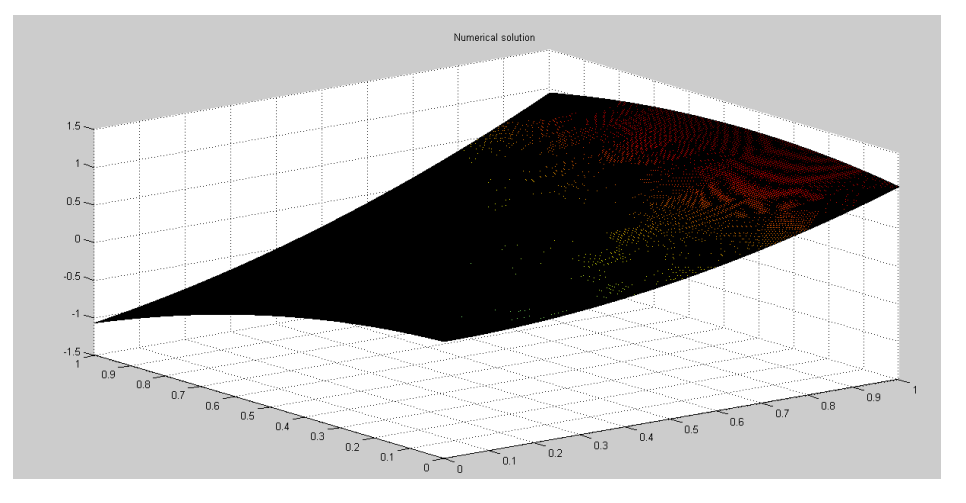

### Analytical solution (t=1)

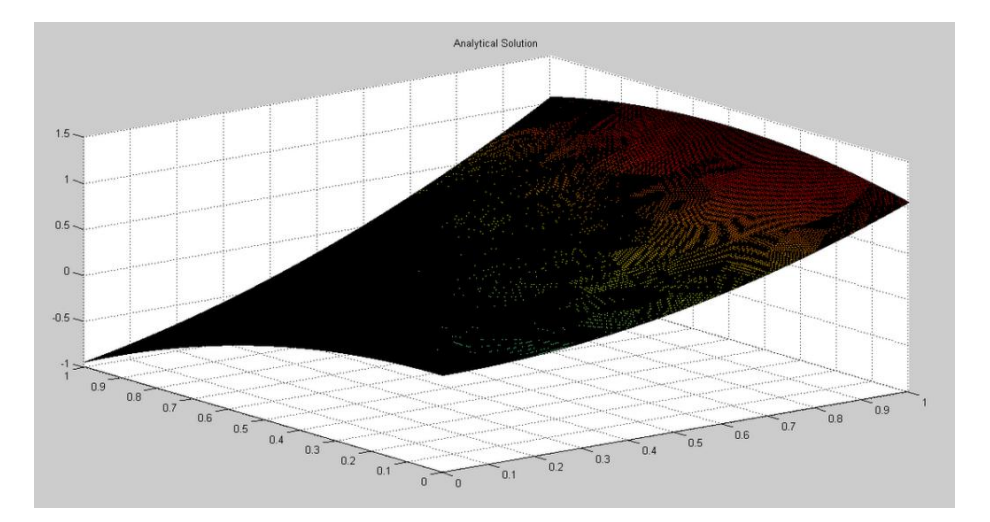

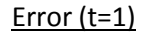

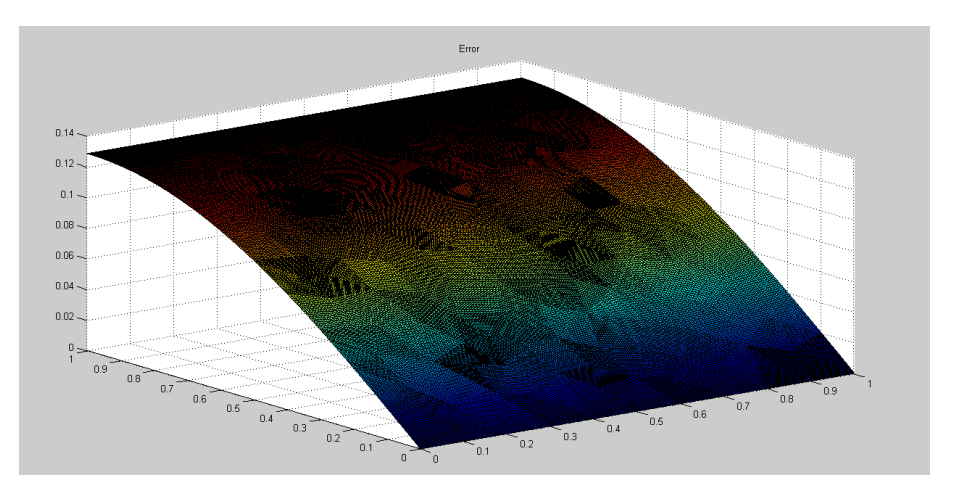

Destacar que los valores coloreados en azul son los que tienen un error 0 o próximo a 0, mientras que los de color rojo son los que presentan más error.

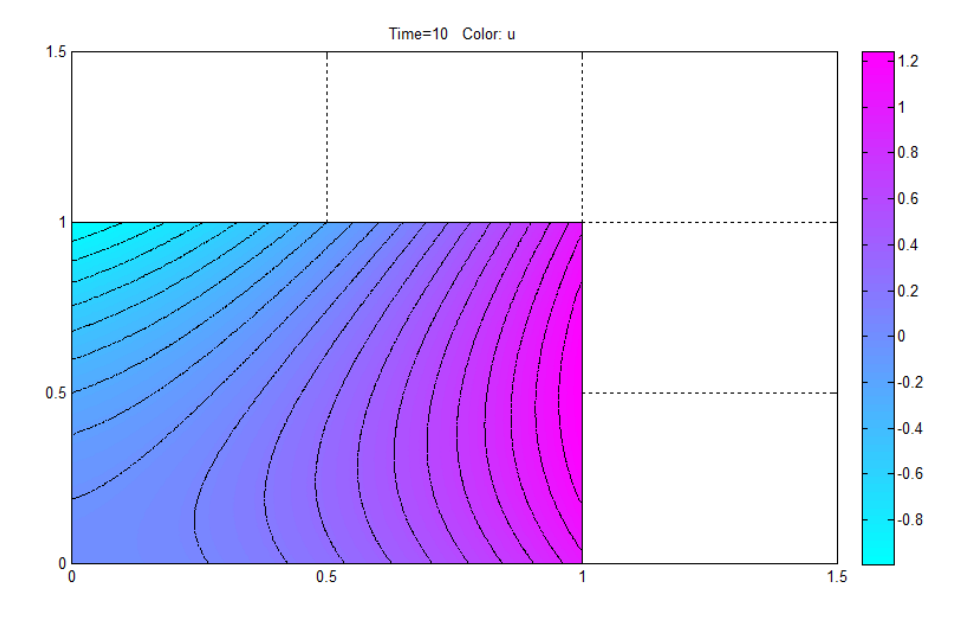

Como se nos pide calcular para t=10, cambiamos el tiempo y obtenemos la solucion en pdtool:

Volvemos a exportar nuestros datos al editor de matlab y tenemos una gráfica de convergencia (t=10):

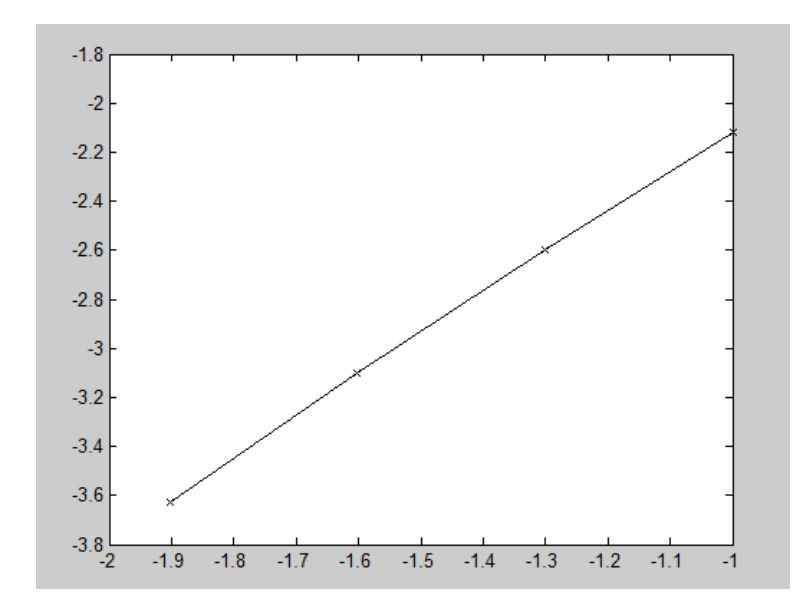

# Numerical solution (t=10)

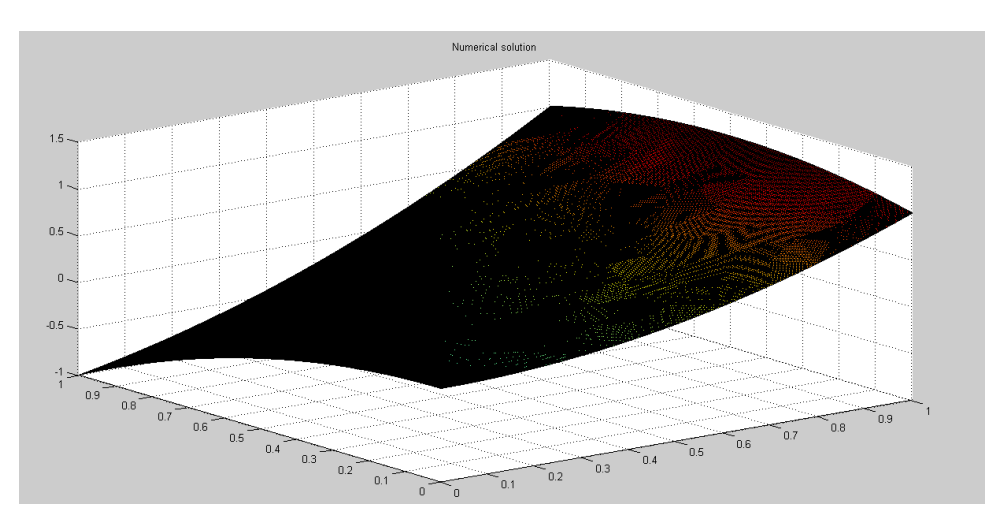

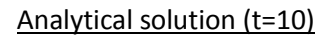

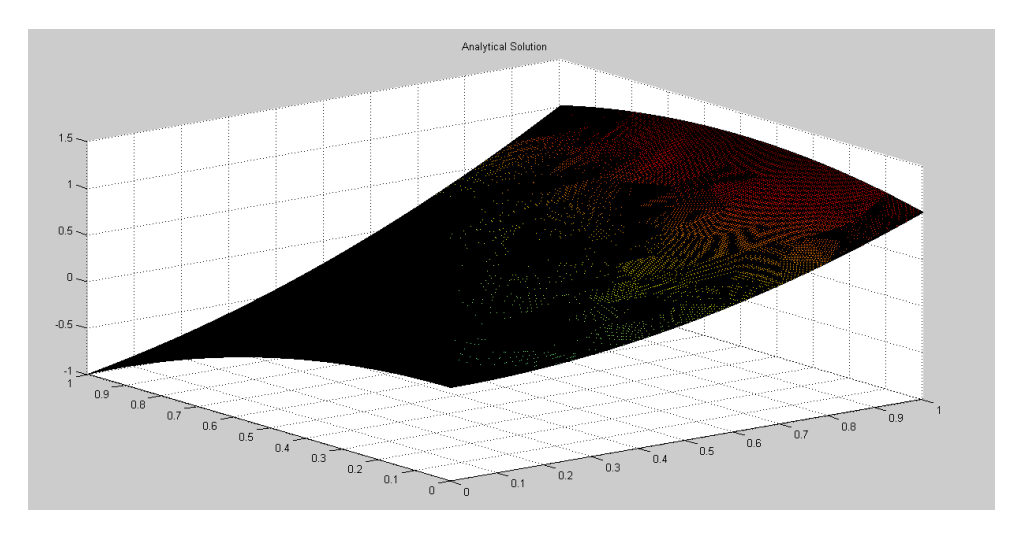

El valor de la solución análitica es de -0.1352 y el de la solución numérica -0.1351.

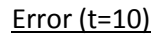

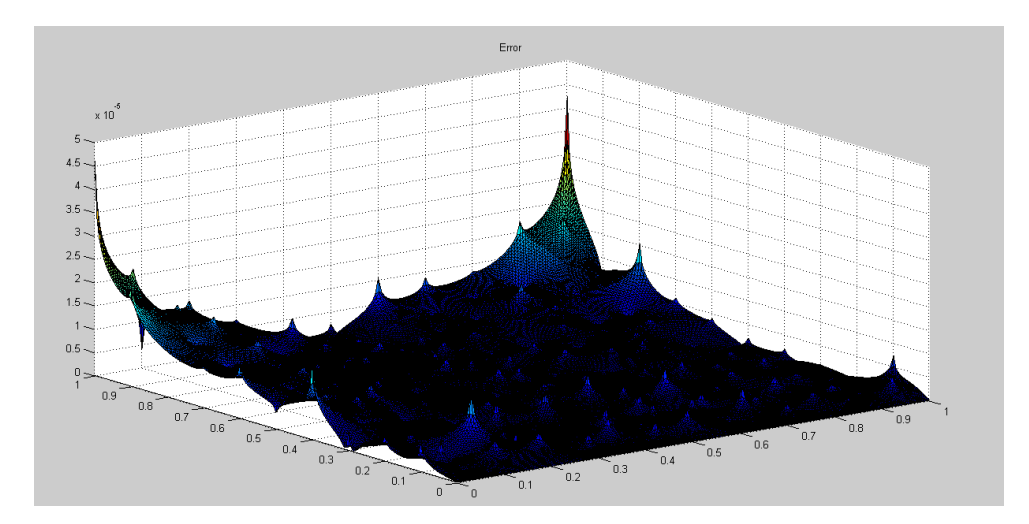

Como se puede observar para un pequeño incremento de tiempo como es de t=1 a t=10 la solución se va volviendo estacionaria y el error decrece considerablemente (gran parte de la gráfica es de color azul, es decir tiene valores muy próximos a cero).

En el apartado 3 se nos pide pensar un método más óptimo para calcular el problema. Como podemos observar a través de la gráfica de convergencia el error converge.

Por otro lado como la solución analítica es de la forma:

$$
u(x, y, t) = x^2 + xy - y^2 + e^{-3t}
$$

Se observa que a medida que el tiempo se hace más grande, el exp(-3t) se hace aproximadamente 0, y la solución pasa a ser estacionaria, es decir que no depende del tiempo. Entonces es interesante tratar el problema como un problema elíptico, que no dependa del tiempo ya que para valores muy pequeños de t , el exp(-3t) ya se hace 0.

A continuación resolvemos el problema como elíptico en lugar de parabólico.

### **CASO ELÍPTICO**

Como hemos dicho el problema puede tratarse como elíptico porque tarda muy poco en volverse estacionario. Calculando para el caso elíptico y con un tiempo t=50, tenemos que la función f(x) es:

$$
f(x) = -3e^{-3.50}
$$

y la condición de contorno:

$$
u(x, y = 0, t) = x^2 + e^{-3.50}
$$

Resolviendo el problema obtenemos:

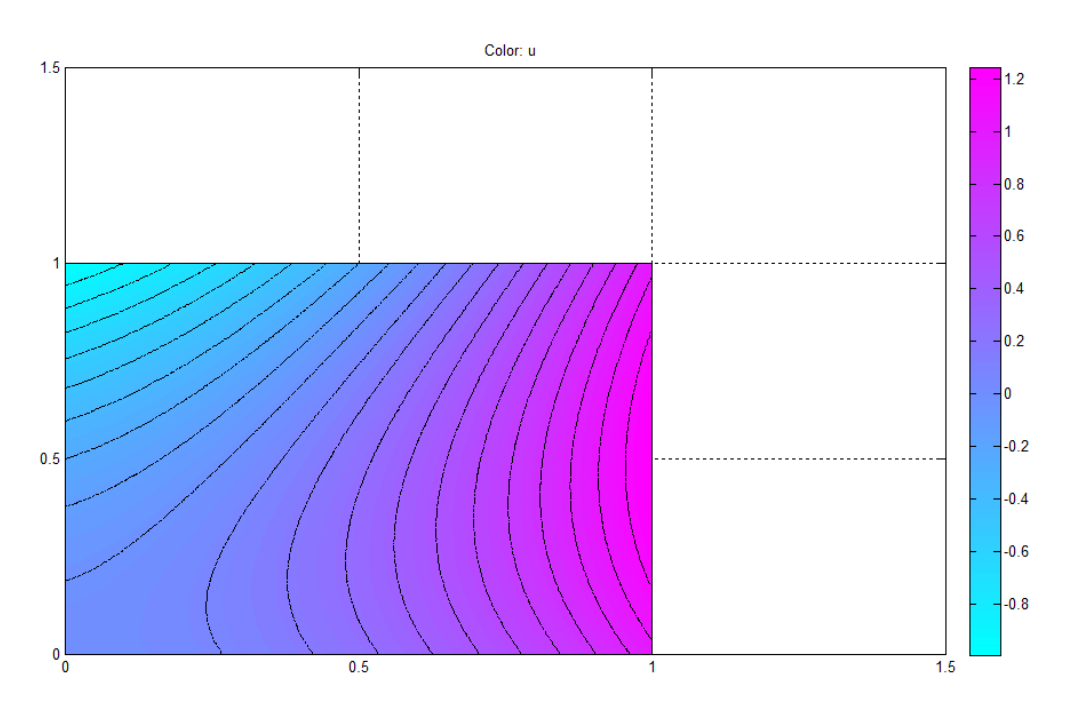

Igual que antes realizamos el postproceso y exportamos la malla y la solución para ver las gráficas.

Convergencia:

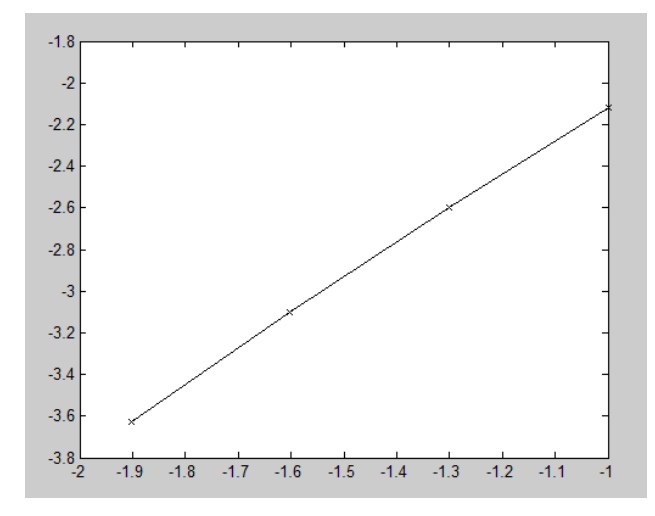

Numerical Solution:

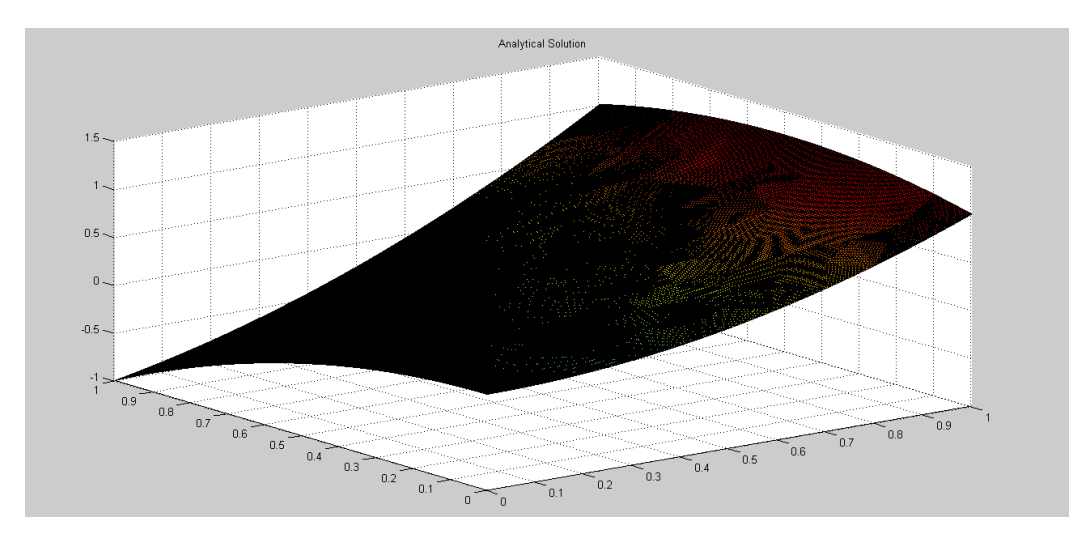

Analitical Solution:

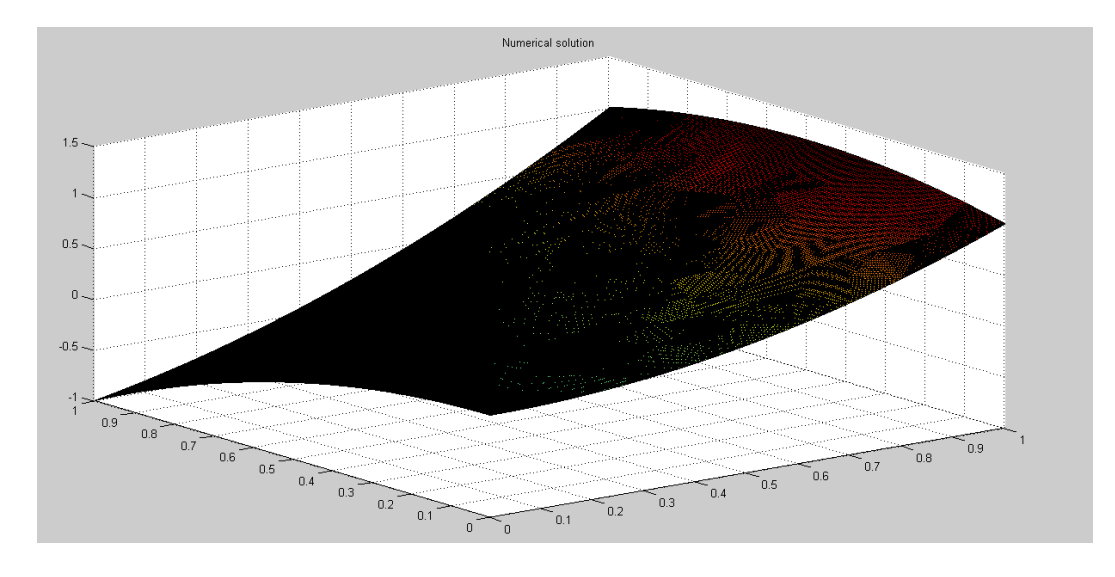

# Error:

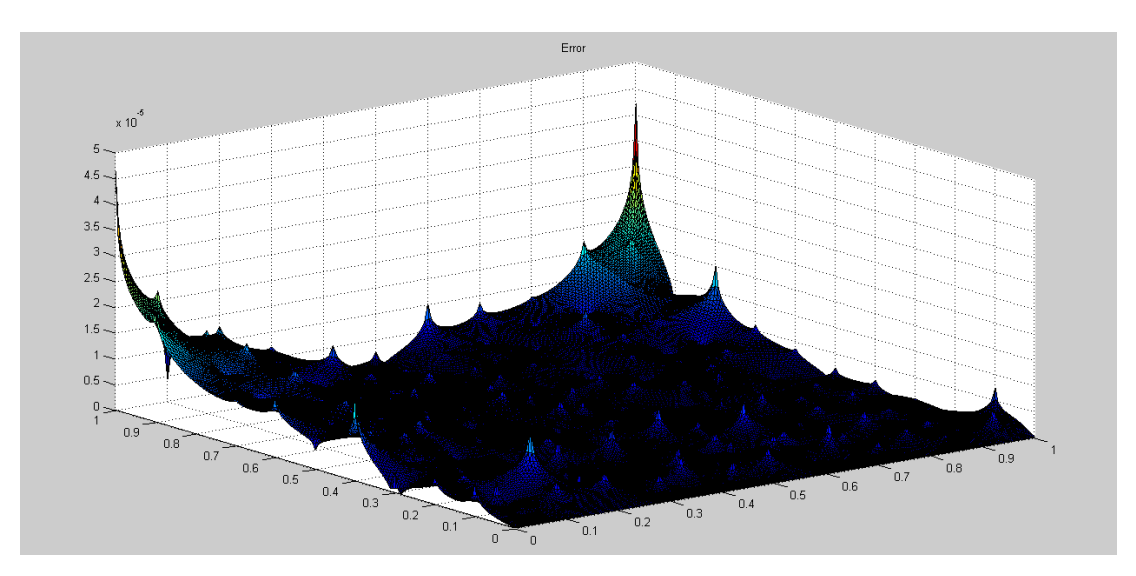

Como puede observarse los resultados obtenidos para t=10 y para t=50 son practicamente iguales porque la solución pasa a no depender del tiempo, se hace estacionaria. Y el error es próximo a 0.